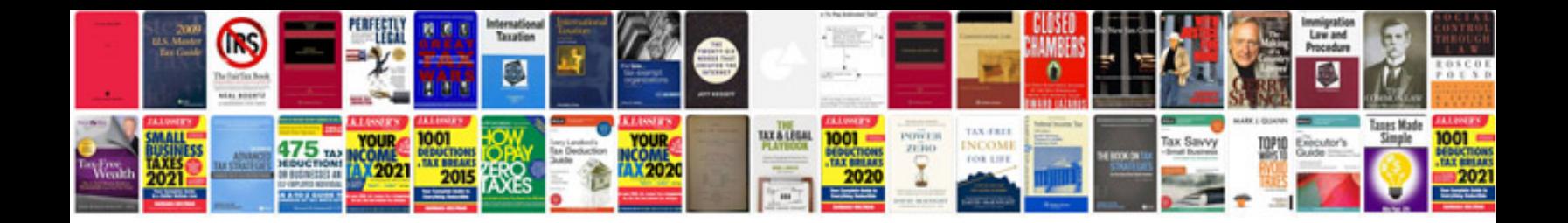

**Documentformat openxml**

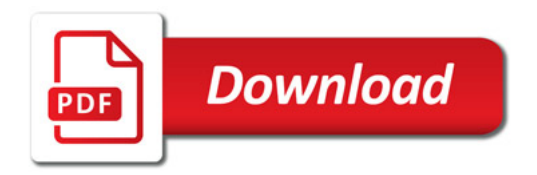

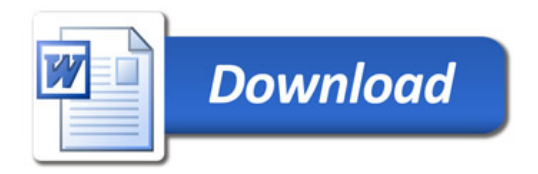